## The PyHC Open Science Experiment: A PyHC session led by Rebecca Ringuette

Rebecca Ringuette $^1$ 

 $^{1}$ Affiliation not available

August 4, 2023

Ringuette, R., Niehof, J. T., Polson, S. A., Zheng, Y., Rastaetter, L., Antunes, A., ... Drozdov, A. (2023, August 3). Comparing Magnetopause Crossings using Open Science. https://doi.org/10.17605/0SF.IO/V4DRT

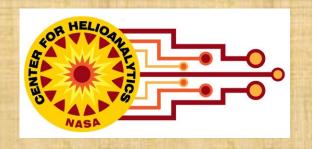

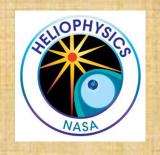

# The PyHC Open Science Experiment

Rebecca Ringuette and many others
NASA GSFC Center for HelioAnalytics

Presented at the 2023 PyHC Spring Meeting at LASP/CU Boulder in Boulder, CO.

#### Session Outline

- Invited presentation on the **Open Science Framework** (10-15 min) Presented by Gretchen Geugeun
- Project Introduction (15-20 min)
  - The PyHC Open Science Experiment
  - Project Tour
- Open Science and Heliophysics Infrastructure (5-10 min)
- **Discussion** (45 min): What PyHC software changes are needed to better support this project and, more generally, open science? What funding is needed to complete these tasks?

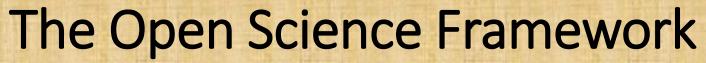

Presented by Gretchen Geugeun

Link to slides:

https://docs.google.com/presentation/d/1vtSmbsDweTLmS8wGgfwNu9aDQMZ3iMnPQeQTIKJje M/edit?usp=sharing

## Project Introduction: The PyHC Open Science Experiment

- The PyHC executable paper demonstrated:
  - How to collaborate between software developers/engineers and scientists,
  - · How to use multiple PyHC packages to perform a science analysis,
  - · How to produce an executable paper in Heliophysics, and
  - How such a collaboration supports open science.
- The goals for this work are to:
  - Apply the workflow developed to a full-scale science problem, specifically expanding the 2015 challenge with new data from MMS
     (<a href="https://ccmc.gsfc.nasa.gov/challenges/gem-magnetopause/">https://ccmc.gsfc.nasa.gov/challenges/gem-magnetopause/</a>),
  - Demonstrate how to perform open science in Heliophysics, and
  - Improve and develop modern infrastructure to streamline collaboration and contributions.

## Project Introduction: The PyHC Open Science Experiment

#### **GEM Science Plan**

- Expand to include multiple time ranges of MMS data where magnetopause crossings occurred (retrieved with *pySPEDAS*),
- Generate the predictions using the empirical Shue model (using SpacePy),
- Generate flythrough results for each contributed physics-based model output stored in s3 (via *Kamodo*),
- Encourage the community to provide metrics calculation scripts using the flythrough results (built on *PlasmaPy*), and
- Provide a platform where all contributors can search and reuse all components (on *HelioCloud*).
- Multiple members of the community are expected to lead portions of the project and produce multiple papers, including a summary paper (coordinated on the *Open Science Framework*).

## Project Introduction: The PyHC Open Science Experiment

#### Open Science goal

- Perform the work in the open from the beginning,
- **Demonstrate** how to perform open science to the Heliophysics community and various agencies and nations,
- Develop any lacking infrastructure along the way (as reasonably possible),
- Create examples of rubrics for recognition/coauthorship and contribution/participation rules for open science, and
- Publish a paper describing the challenges discovered, lessons learned, advancements achieved, and how this work can be expanded upon.

## Project Tour: OSF Project Page

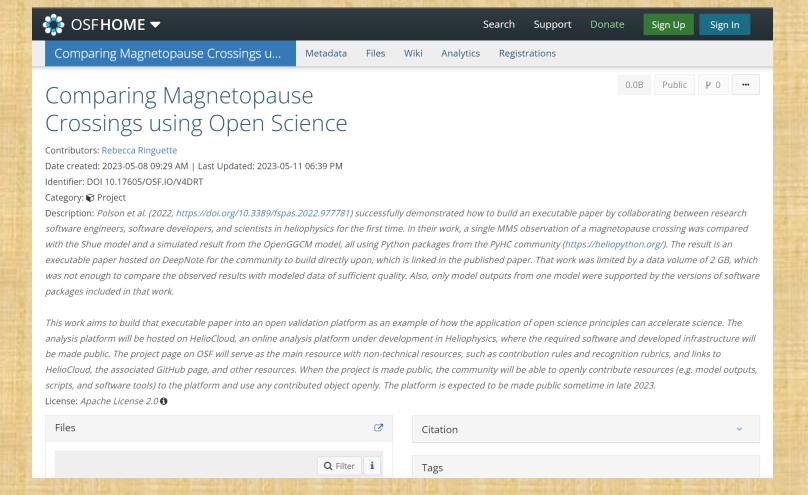

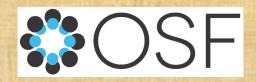

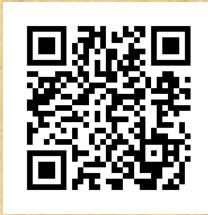

Please make
OSF/ORCiD
accounts so I can
add contributors!

Project web page: osf.io/v4drt/ DOI: 10.17605/OSF.IO/V4DRT

## Project Tour: HDRL's HelioCloud

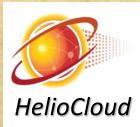

- Cloud computing environment
- Executable and shareable notebooks
- Large file storage supported via public s3 buckets
- Initial compute and storage costs funded by HDRL

https://daskhub.hsdcloud.org

...more tomorrow in S. Antunes' presentation.

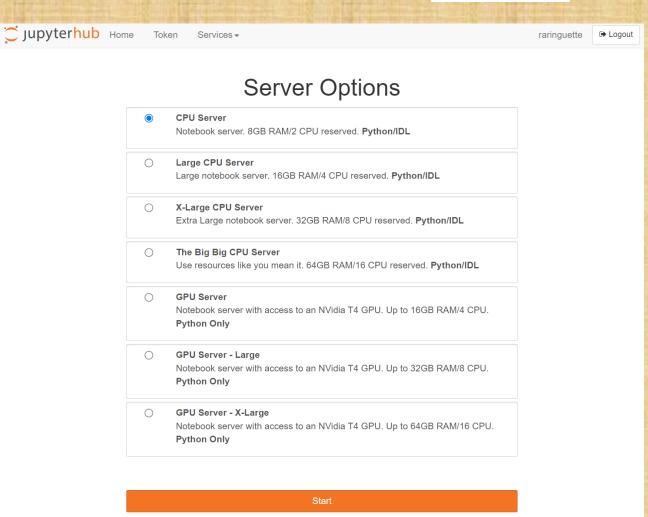

## Project Tour: GitHub page

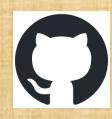

- Link to project webpage added to readme file.
- Scripts and notebooks stored in 'DataWorkflows' folder.
- Software environment information in top directory.

https://zenodo.org/badge/latestdoi/631044088

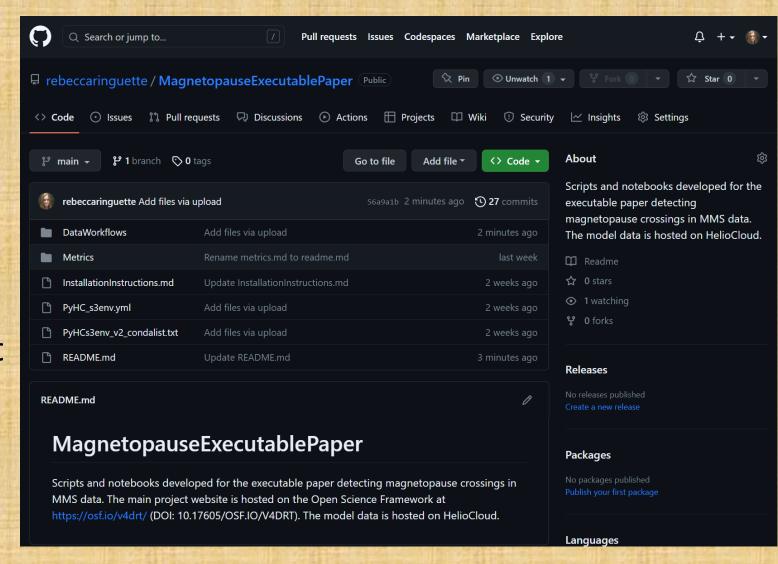

## Project Tour: Linking It All Together

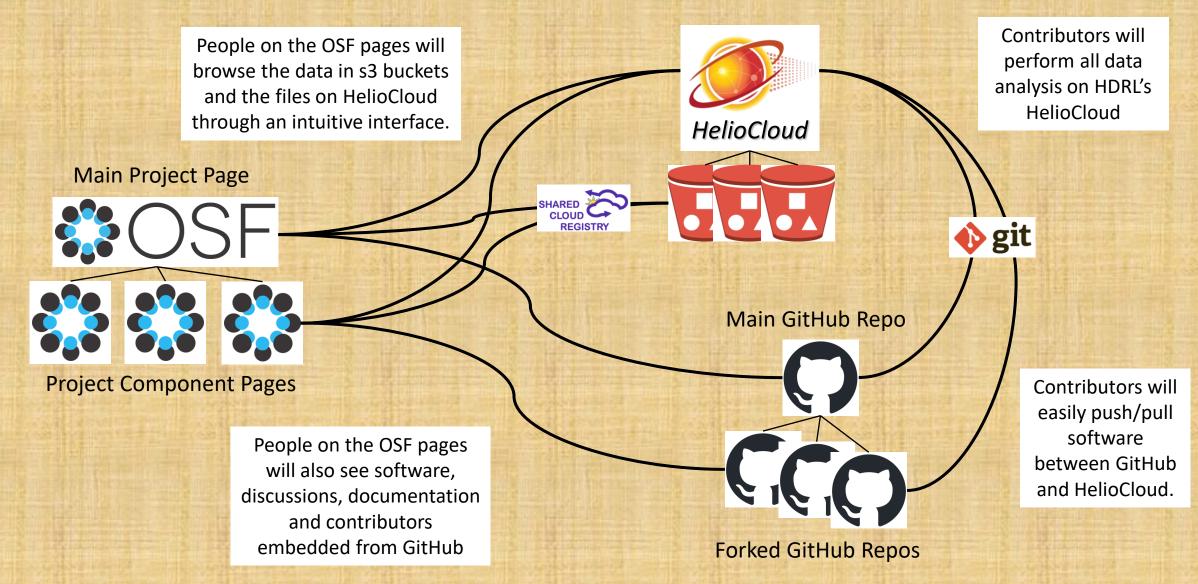

## **Project Tour: Current Status**

- Project posted on OSF with a DOI
- Dependency conflicts resolved on HelioCloud
- Software runs on data in s3! (except for SWMF GM outputs)
- Workflows being planned and developed

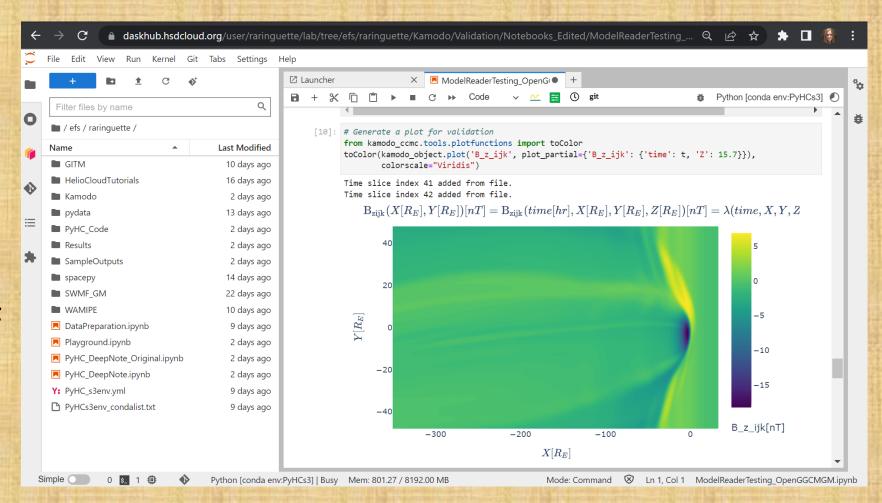

## Project Tour: Path Forward

- Work out kinks in running PyHC software on data in s3 buckets.
- Add Contributors! (Make an account on OSF/ORCiD so I can add you!)
- Link HelioCloud, OSF and GitHub together (easier said than done!).
- Streamline workflows for contributors (NEED TESTERS!).
- Draft contribution/participation rules based on JWST example.
- Finalize contribution/participation rules at Fall PyHC meeting.
- Present at AGU 2023 a (hopefully) ready environment.

### Any burning questions?

## Open Science and Heliophysics Infrastructure

 Open Science is the principle and practice of making research products and processes available to all, while respecting diverse cultures, maintaining security and privacy, and fostering collaborations, reproducibility and equity.

(<a href="https://www.whitehouse.gov/ostp/news-updates/2023/01/11/fact-sheet-biden-harris-administration-announces-new-actions-to-advance-open-and-equitable-research/">https://www.whitehouse.gov/ostp/news-updates/2023/01/11/fact-sheet-biden-harris-administration-announces-new-actions-to-advance-open-and-equitable-research/</a>)

#### Why open science?

- Accelerates scientific discovery.
- Greater collaboration and efficiency.
- Enhanced transparency and reproducibility (NASEM, 2018, p. 3).
- Mandated by the U.S. White House and NASA.
- Image Credit: NASA TOPS (https://zenodo.org/record/6565080#.ZFPvCnbMKUk)

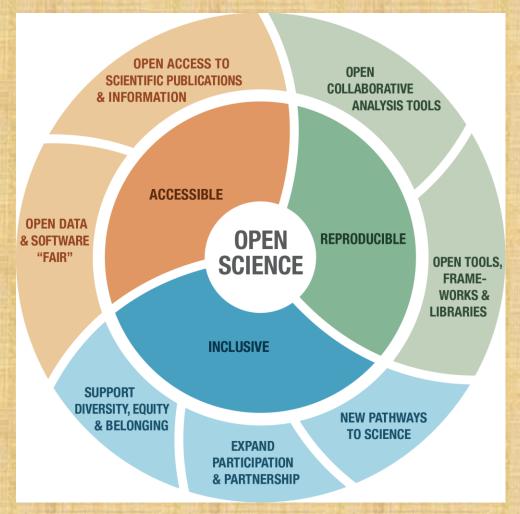

## Open Science and Heliophysics Infrastructure

- FAIR components (Findable, Accessible, Interoperable, Reusable):
  - Making good progress: publications, observed data, metadata,
  - Needs focused development: modeled data, software,
  - Exploration required: model codes, software environments,
  - The great unknown: people, relationships, collaborations, ...
- Reproducible results

Executable papers? Analysis environments? How long to maintain and what depth of reproducibility?

Open processes

How to perform science in the open from the beginning?

Inclusive collaborations

How to make collaborations open?

#### FAIR data and open-source software are NOT enough!

It is okay to start there, but we must look beyond for guidance on infrastructure design.

#### **Observational Data**

- A growing number of datasets...
  - Are searchable through a modern interface (using SPASE),
  - Have citable DOIs independent of publications,
  - Are downloadable both through web pages and APIs,
  - Are browsable via quick-look plots, and
  - Are available on the cloud.

How can PyHC better advertise data access and analysis support in PyHC packages?

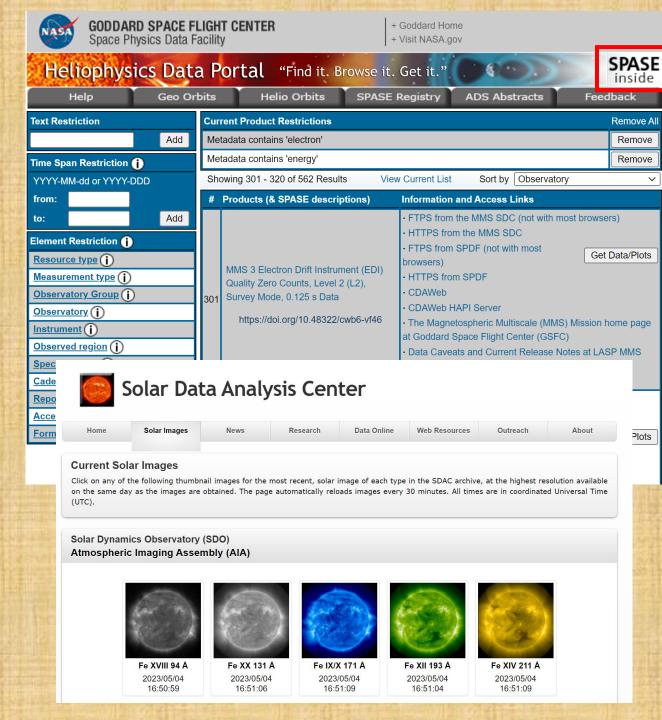

#### **Modeled Data**

- Infrastructure supporting modeled data is far less developed.
  - No modern search interfaces,
  - DOIs are not assigned,
  - Few modeled datasets are downloadable through a website,
  - Only reduced versions are available through an API, and
  - Some quick-look plotting capabilities are available, but are not easily accessible.

How can PyHC help with these issues?

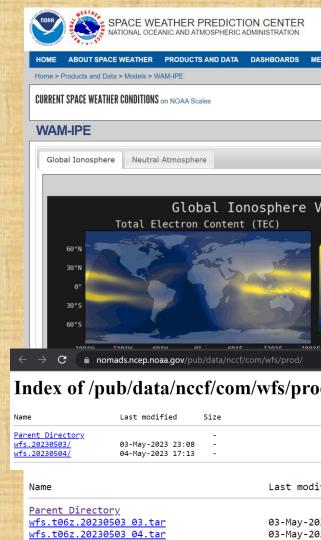

| Name              |        | Last modi <sup>.</sup> |
|-------------------|--------|------------------------|
| Parent Directory  |        |                        |
| wfs.t06z.20230503 | 03.tar | 03-May-20              |
| wfs.t06z.20230503 | 04.tar | 03-May-20              |
| wfs.t06z.20230503 | 05.tar | 03-May-20              |
| wfs.t06z.20230503 | 06.tar | 03-May-20              |
| wfs.t06z.20230503 | 07.tar | 03-May-20              |
| wfs.t06z.20230503 | 08.tar | 03-May-20              |
| wfs.t06z.20230503 | 09.tar | 03-May-20              |
| wfs.t06z.20230503 | 10.tar | 03-May-20              |
| wfs.t06z.20230503 | 11.tar | 03-May-20              |
| wfs.t06z.20230503 | 12.tar | 03-May-20              |
| wfs.t06z.20230503 | 13.tar | 03-May-20              |
| wfs.t06z.20230503 | 14.tar | 03-May-20              |
| wfs.t06z.20230503 | 15.tar | 03-May-20              |
| wfs.t06z.20230503 | 16.tar | 03-May-20              |
|                   |        |                        |

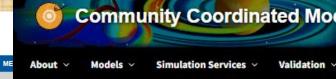

Please wait - computation is estimated to take 0 minutes and 10 second A"." will appear for each 5 seconds elapsed.

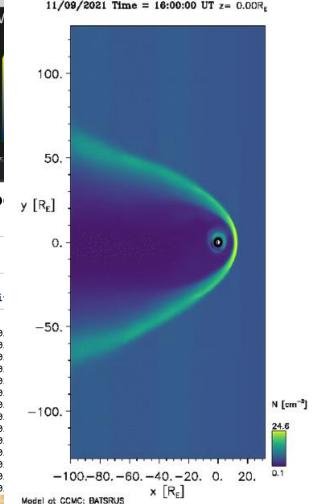

#### Software

• Sustained push is underway to open-source all software (including modeling

code) generated with taxpayer dollars.

Open-sourcing software is NOT enough.

• Dependency conflicts (!),

 Conda/pip installability on multiple operating systems (e.g. Mac, Windows, Linux),

Lacking documentation,

Need examples and tutorials,

Capability to run on the cloud,

Maintenance for long-term reusability,

Support staff for questions/problems, and

Containerization for software environments?

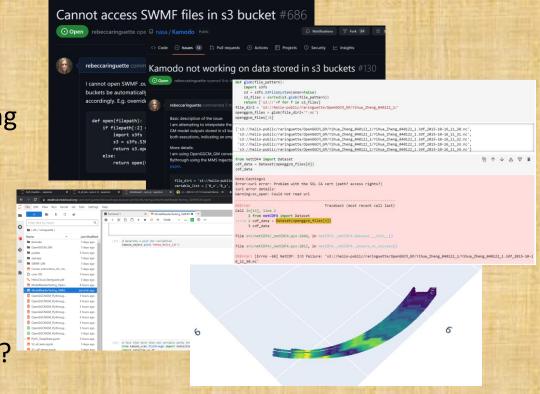

PyHC should take the lead here. What paths forward have low-hanging fruit?

## Where is this going?

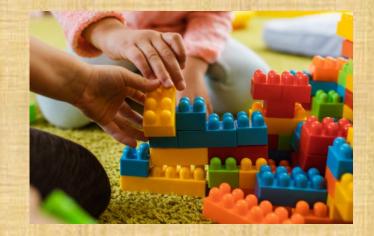

- Build a distributed data infrastructure system:
  - · Observational and modeled data hosted and served by multiple institutions,
  - Containerized model codes available on the cloud from multiple institutions,
  - All searchable from a united modern interface through connected metadata,
  - All accessible using multiple methods (e.g. file links, APIs, quick-look plots).
- Build a collaborative analysis infrastructure system:
  - Analysis environments with software already installed (and referenceable),
  - Reusable executable analysis tutorials for how to use the data,
  - Searchable through connected metadata,
  - Accessible through the cloud (e.g. downloadable containers or cloud platforms).

How can PyHC prepare for, collaborate with, and enable these infrastructures?

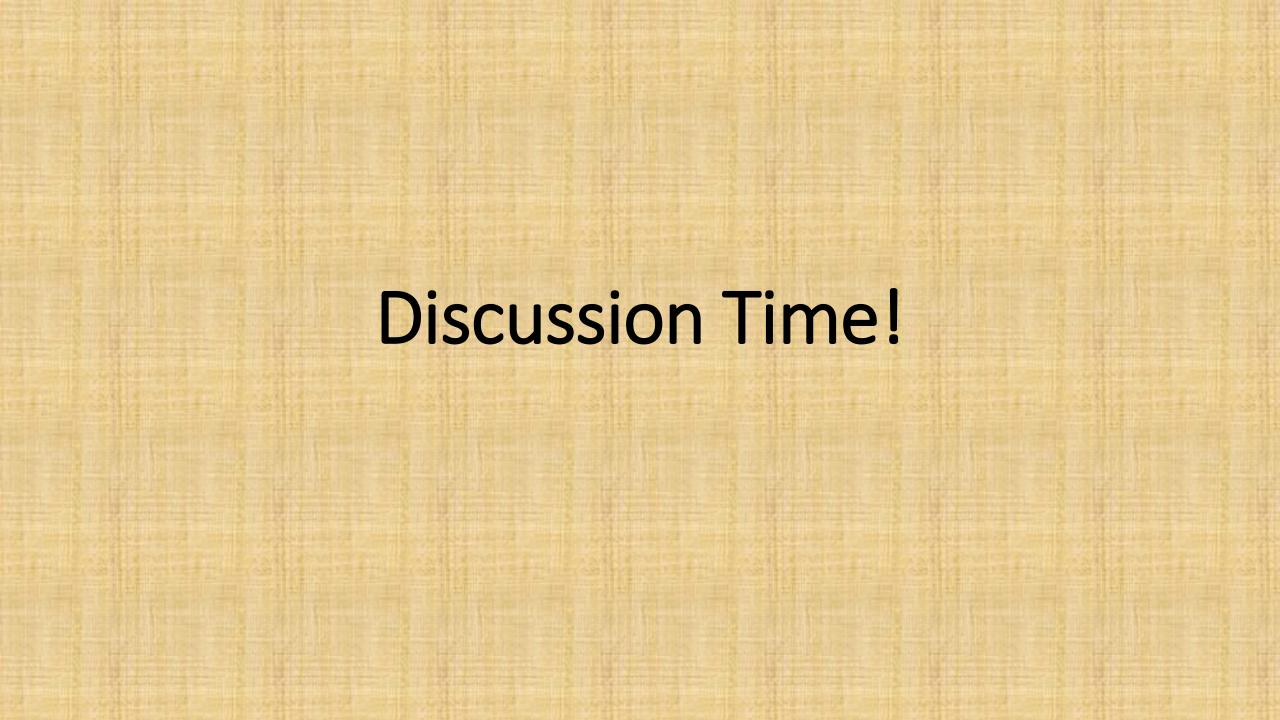

## Discussion: PyHC support of Open Science

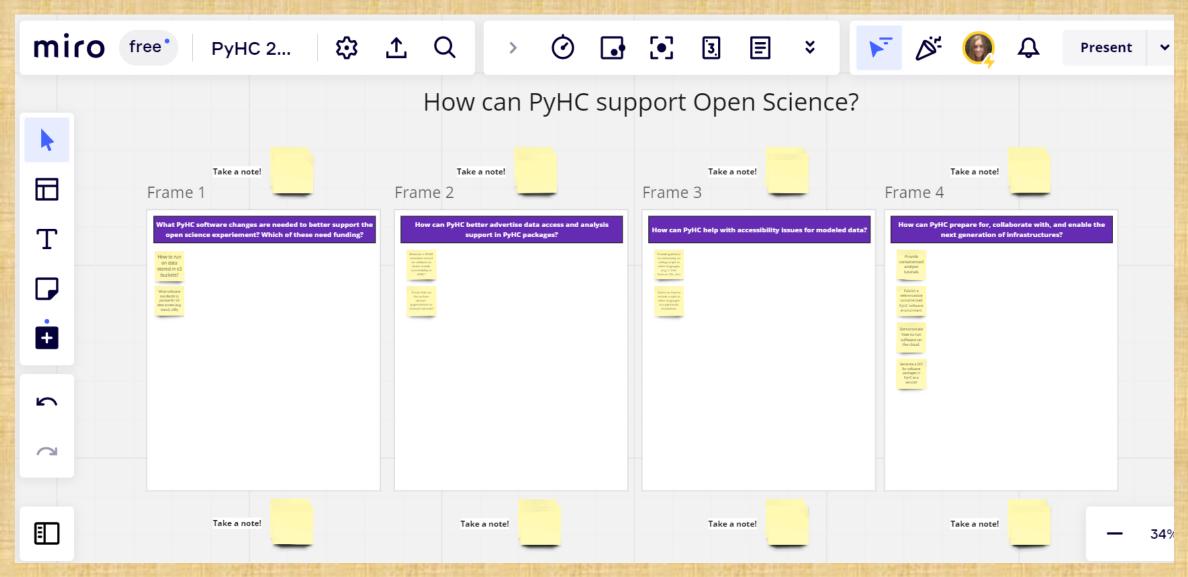

## Discussion: PyHC support of Open Science

Scan the QR code or use the link to contribute to the discussion!

https://tinyurl.com/5n6tsxt6

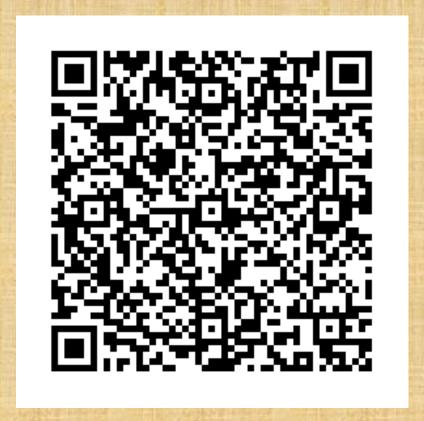

### What PyHC software changes are needed to better support the open science experiement? Which of these need funding?

How to run on SWMF GM data stored in s3 buckets?

Need a metrics script examples that uses PlasmaPy

> mean error, RMS, root square mean, absolute error

a common release schedule so that there is always a compatible / functioning, relatively recent and complete set of PvHC tools acknowledgment of the code in papers

understand/de velopment of the metric of the code "usefulness"

We need funding for long-term maintenance of code!

<u>......1</u>

Code Standards implementing best practices standardized packaging prereqs install scripts dir structure

PyHC packages should test against the main branch or release candidates of their dependencies DOI's for software should PyHC offer DOI minting or should a DOI be required for software to be listed by PyHC?

### How can PyHC better advertise data access and analysis support in PyHC packages?

Generate a SPASE metadata record for software to better enable searchability at HDRL?

Create links on the archive dataset pages/entries to relevant tutorials?

Webinars

(similar to

pySPEDAS)

improve the PyHC gallery ;)

Improved

keyword

usage/search

in PyHC

Projects page

Also 🐧,

Advertisement at ALL conferences

PyHC a meeting can take so that we have lots hours?

we need an army of tutors offer specific PyHC grants
for people to do
promulgation - or this
could be an add-on to
another grant - a little extra
money to attend one or
two extra meetings and
give totorials

have a standard set

who do the training

<-- Category that separates solar physics, magnetospheric, etc?

Out-of-the-box: A custom GPTpowered chatbot on pyhc.org that can explain what's available in conversation

booth with tutorials at meetings

community crib sheets with examples for how to use a package - as someone learns to use a new package, the sample code they create (with some curation?) could be useful examples for the next newcomer

<-- include these in the PyHC gallery?

<--- Can pull from the PyHC summer school tutorials, our gallery, etc, and create some kind of nice prepackaged set of examples for training?

> Should PyHC hire a community manager like Astropy?

Data archives point to PyHC packages that work well with that data.

Hosting work parties to improve project documentation

More example notebooks in PyHC gallery that use multiple

#### How can PyHC help with accessibility issues for modeled data?

Provide guidance to community on calling scripts in other languages (e.g. C, C++, Fortran, IDL, etc)

Advise on how to include scripts in other languages as dependencies in a pip/conda installation.

Simplify the process to have SpacePy as a dependency

Create metadata standard(s) for simulation inputs/outputs

> standardized Data Storage format access methods

get CCMC to engage more with the community and find out more about what users need

many modelers are using Paraview, so PyHC could spend resources to support Paraview

> make a specific call in the HTM NASA AO for improving model access

modeling results hosting/server should exist

Partner with IHDEA

#### How can PyHC prepare for, collaborate with, and enable the next generation of infrastructures?

Provide containerized analysis tutorials

Publish a referenceable containerized PyHC software environment

Demonstrate how to run software on the cloud.

Generate a DOI for software packages in PyHC as a

What software standards to pursue for s3 data access (e.g. boto3, s3fs)?

> data access beyond local files of all kinds (HAPI, other companies' clouds)

Improve culture by building a foundation of psychological safety

Per Gretche's diagram where the last step before making open science required is making open science being rewarding, we should advertise how it's rewarding (and if we can't figure out how its rewarding to individuals, we reconsider making it more rewarding)

is Podman/Docker a
viable 'package system' all
for prereqs+code to
work?

alternative: <u>h</u>
<u>ttps://pod</u>
<u>man.io/</u>

Docker

Continued outreach to the next generation of scientific software developers and scientists through engaging and informative PyHC Summer schools, presentations and booths at other meetings, etc.

yearly simultaneous release of all PyHC packages for compatibility

Funding for a software engineer who focuses on package/docs/test ing infrastructure? Hackathon or similar to try out a lot of different ways to containerize/compar tmentalize a turnkey py?HC environment

allow multiple options for obtaining a viable collection of PyHC tooling

use singularity instead of Docker

https://docs.sylabs.i o/guides/3.5/userguide/introduction.h tml

(singularity)

The Execution Model prevent arbitrary code execution (aka no bitcoin mining and spam) Hardware dependence/support (large data, high core count, large memory, GPUs)

#### **Useful Links**

- OSF project page: <a href="https://osf.io/v4drt/">https://osf.io/v4drt/</a>
- GitHub project page: <a href="https://github.com/rebeccaringuette/MagnetopauseExecutablePaper">https://github.com/rebeccaringuette/MagnetopauseExecutablePaper</a> or <a href="https://zenodo.org/badge/latestdoi/631044088">https://zenodo.org/badge/latestdoi/631044088</a>
- HelioCloud: https://daskhub.hsdcloud.org
- CCMC 2015 Magnetopause challenge: https://ccmc.gsfc.nasa.gov/challenges/gem-magnetopause/
- Polson et al. 2022 journal article: <a href="https://doi.org/10.3389/fspas.2022.977781">https://doi.org/10.3389/fspas.2022.977781</a>
- Polson et al. 2022 on Deep Note:
   https://deepnote.com/workspace/shawn-polson-c095a0fb-f02d-416d-9c94-c4a9c4e8e54d/project/PyHC-Paper-101b9646-3fd0-4978-a48e-a4f3e708a0ac/notebook/Making an Executable Paper with the Python in Heliophysics Community to Foster Open Science and Improve Reproducibility-c3a5772e5ce24ce1942b001696d52251
- This presentation's link on PyHC's google drive: https://docs.google.com/presentation/d/1c2bP0zDdiJWMCPZZxzm9U3zx80NPH\_SC/edit?usp=share\_link&ouid=118198339287841207428&rtpof=true&sd=true
- Miro board link with preliminary project workflows (view):
   https://miro.com/welcomeonboard/Q05NeGI2M0taVGtxekJjZXkzVzJsdzFud3R3SIF4RWJ4RGN0NXBmazZheThhd1d4aUNLclVDOFM1WHhXa01ZWXwzMDc0NDU3MzU3OTk0ODcyOTEyfDI=?share link id=953968385486
- Miro board link with PyHC 2023 spring session discussion (edit):
   https://miro.com/welcomeonboard/M2JRd2NNSXhPcXpPRXZJbDFHczcwRHNqYzUzSk9XelBzeVdkT2p3NThhQlVBRkQ4VEJzaXc5MWNGT3dhUklxR3wzMDc0NDU3MzU3OTk0ODcyOTEyfDI=?share link id=522570131865

## Project Tour: Preliminary Project Workflows

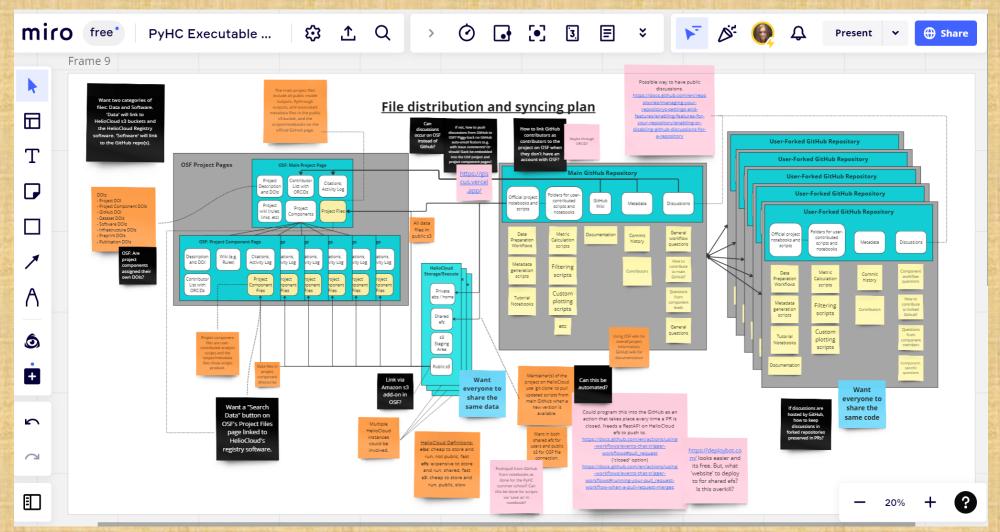

## Project Tour: Preliminary Project Workflows

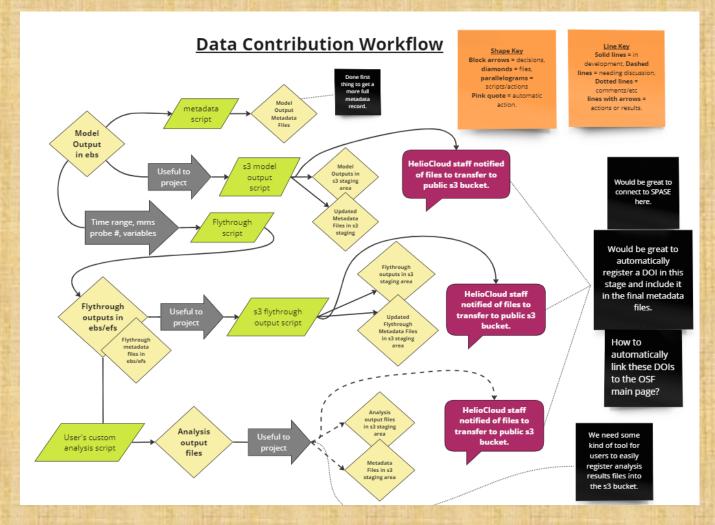

## Project Tour: Preliminary Project Workflows

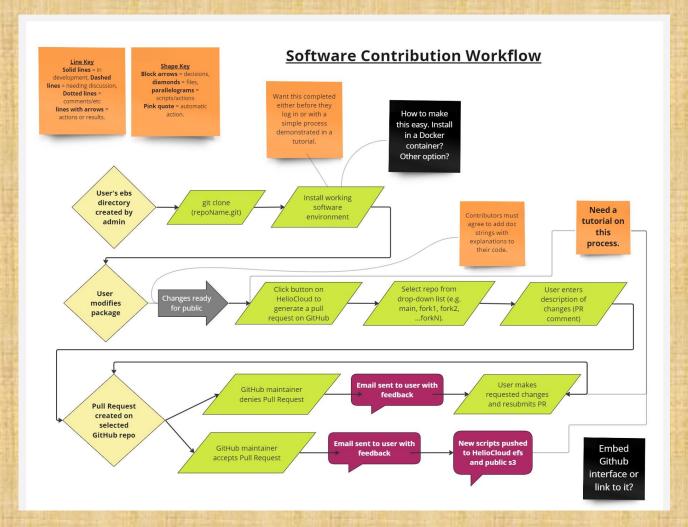